## **Demandes**

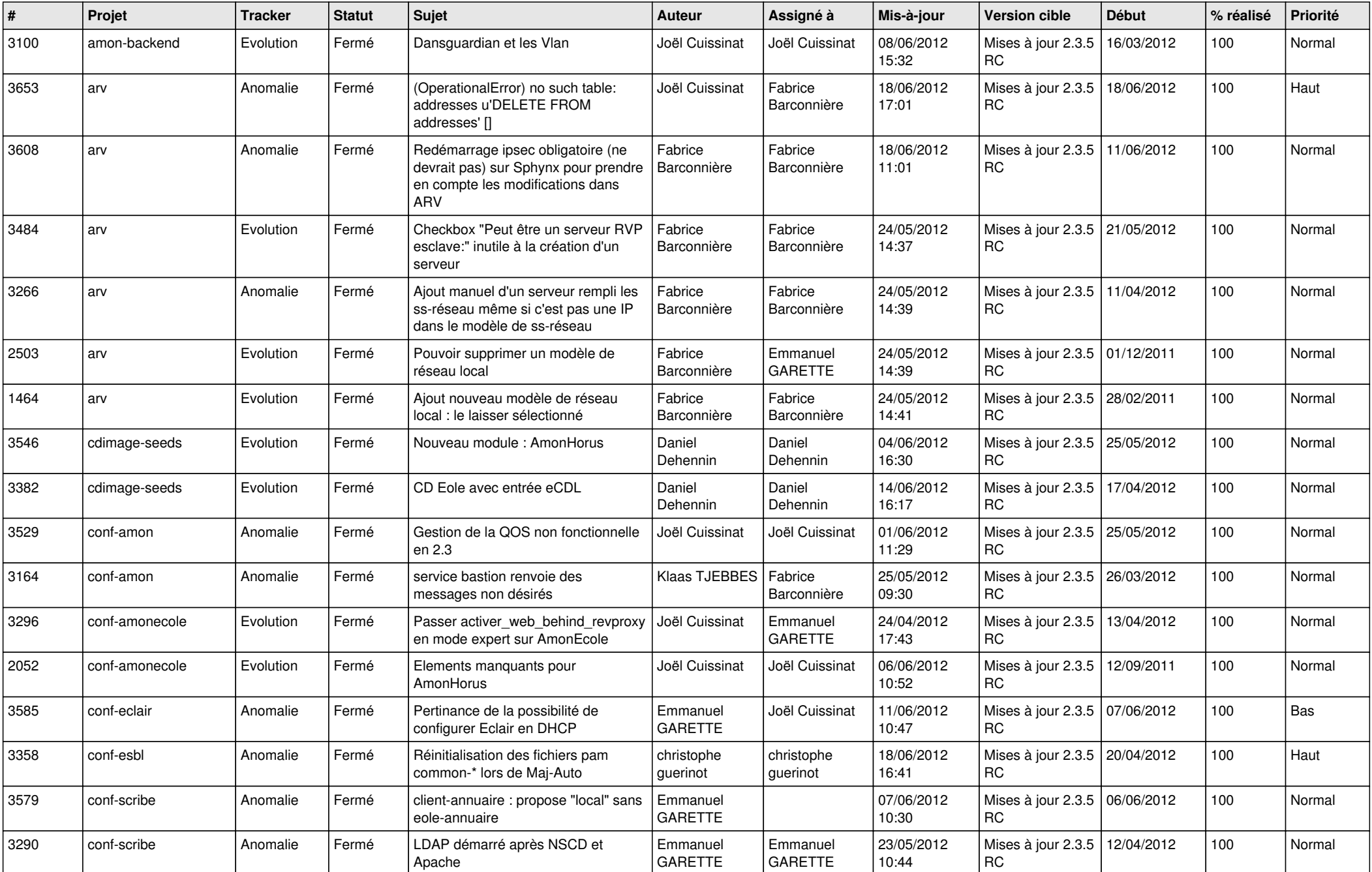

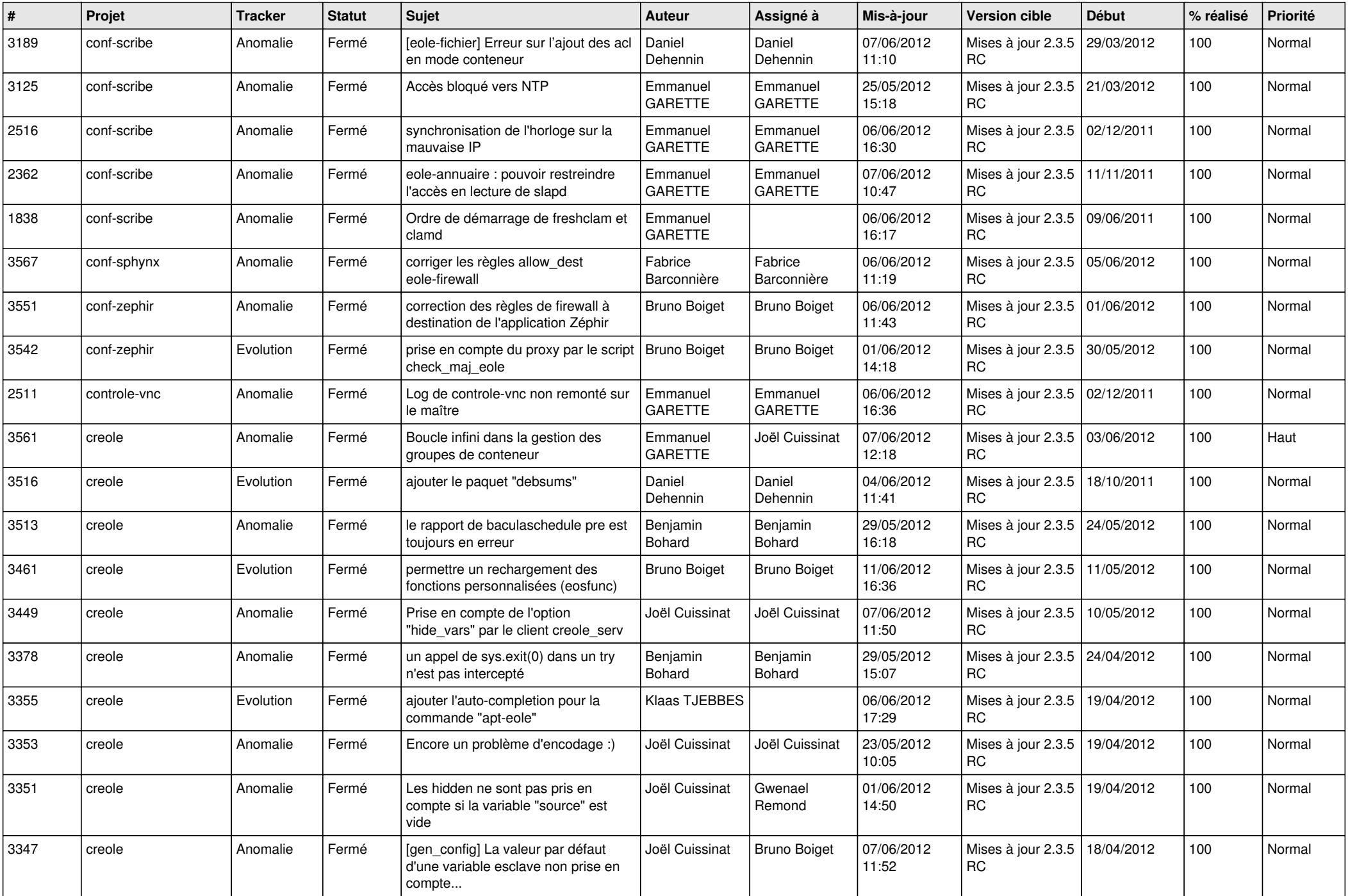

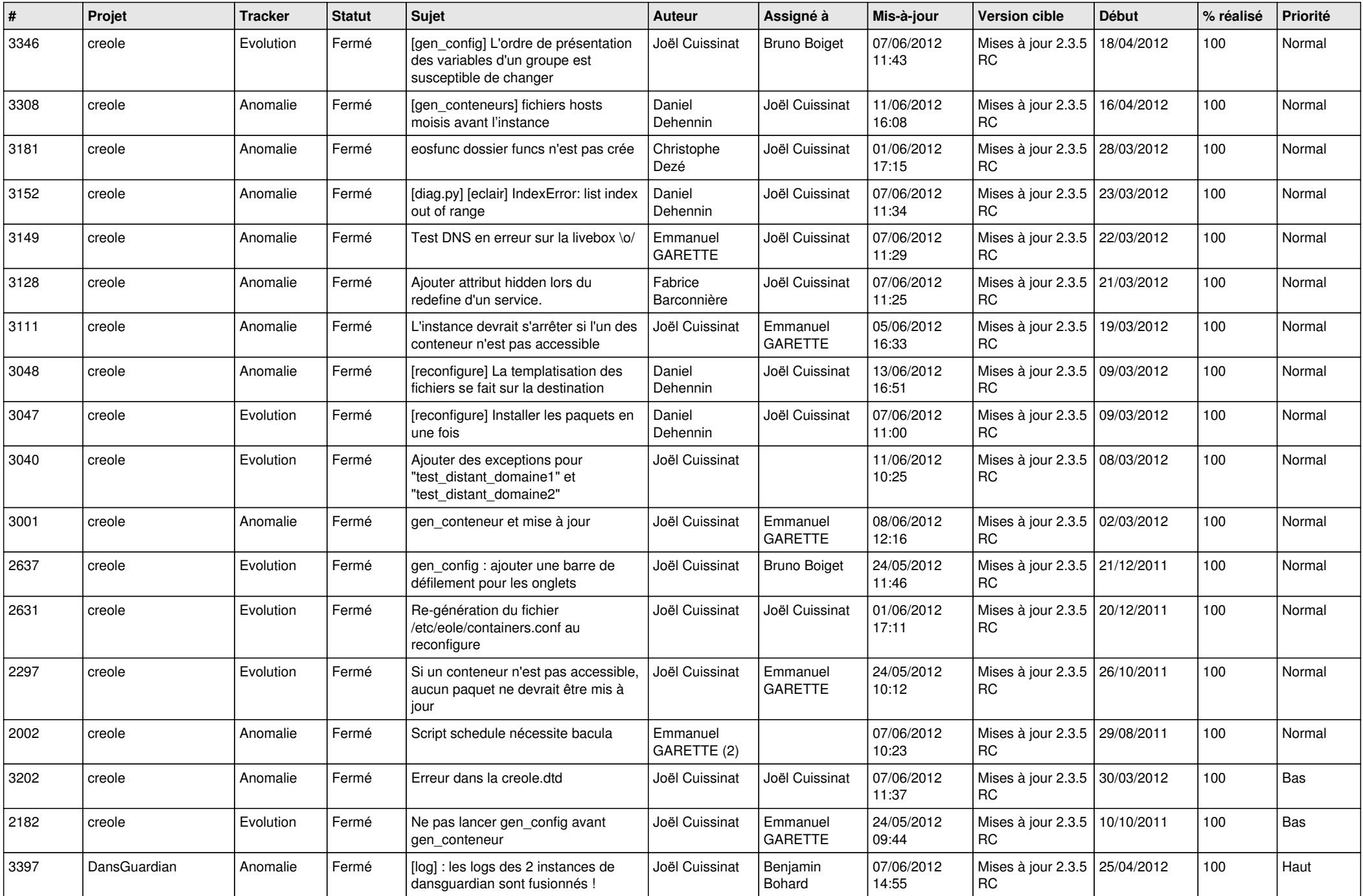

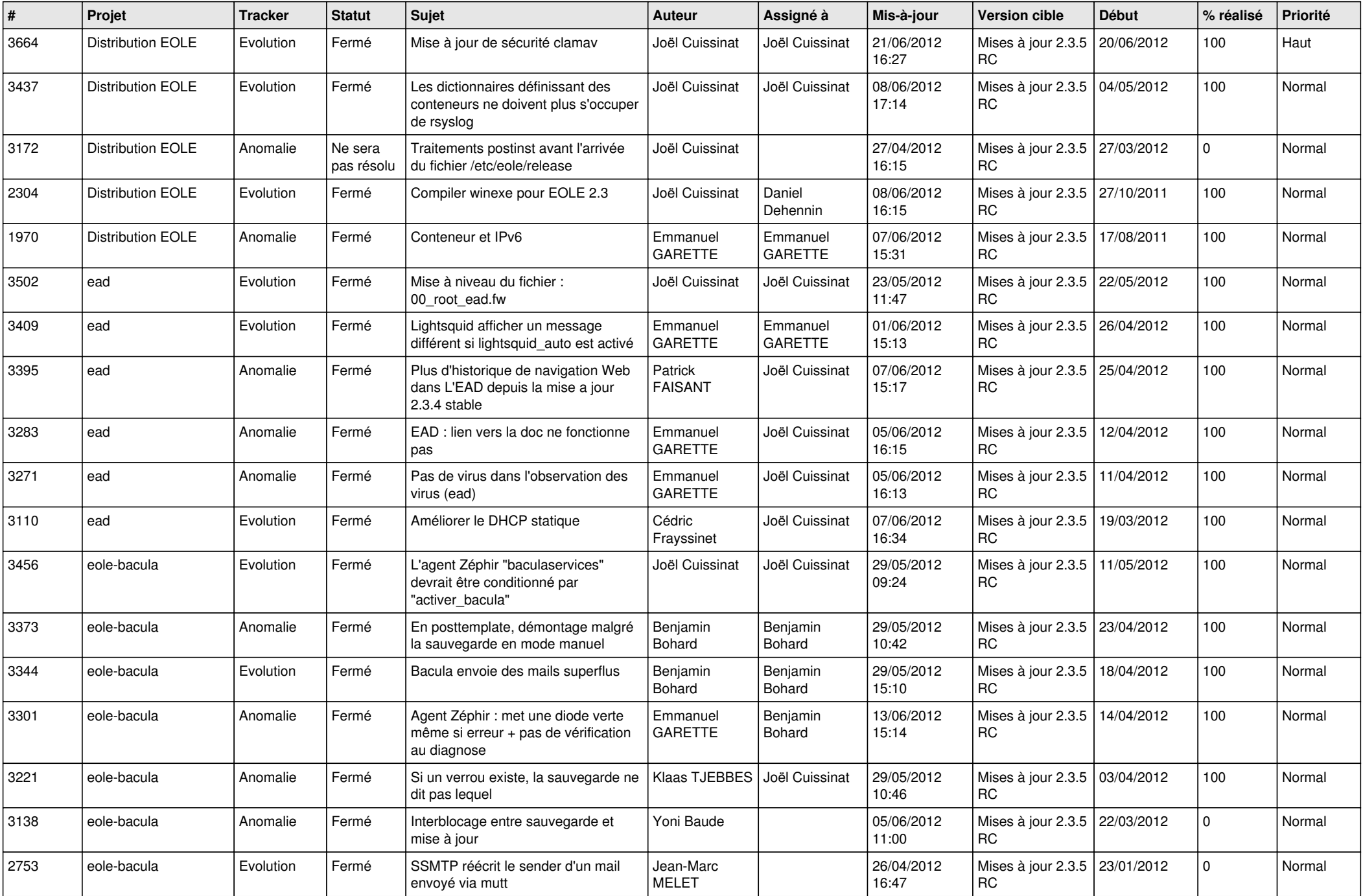

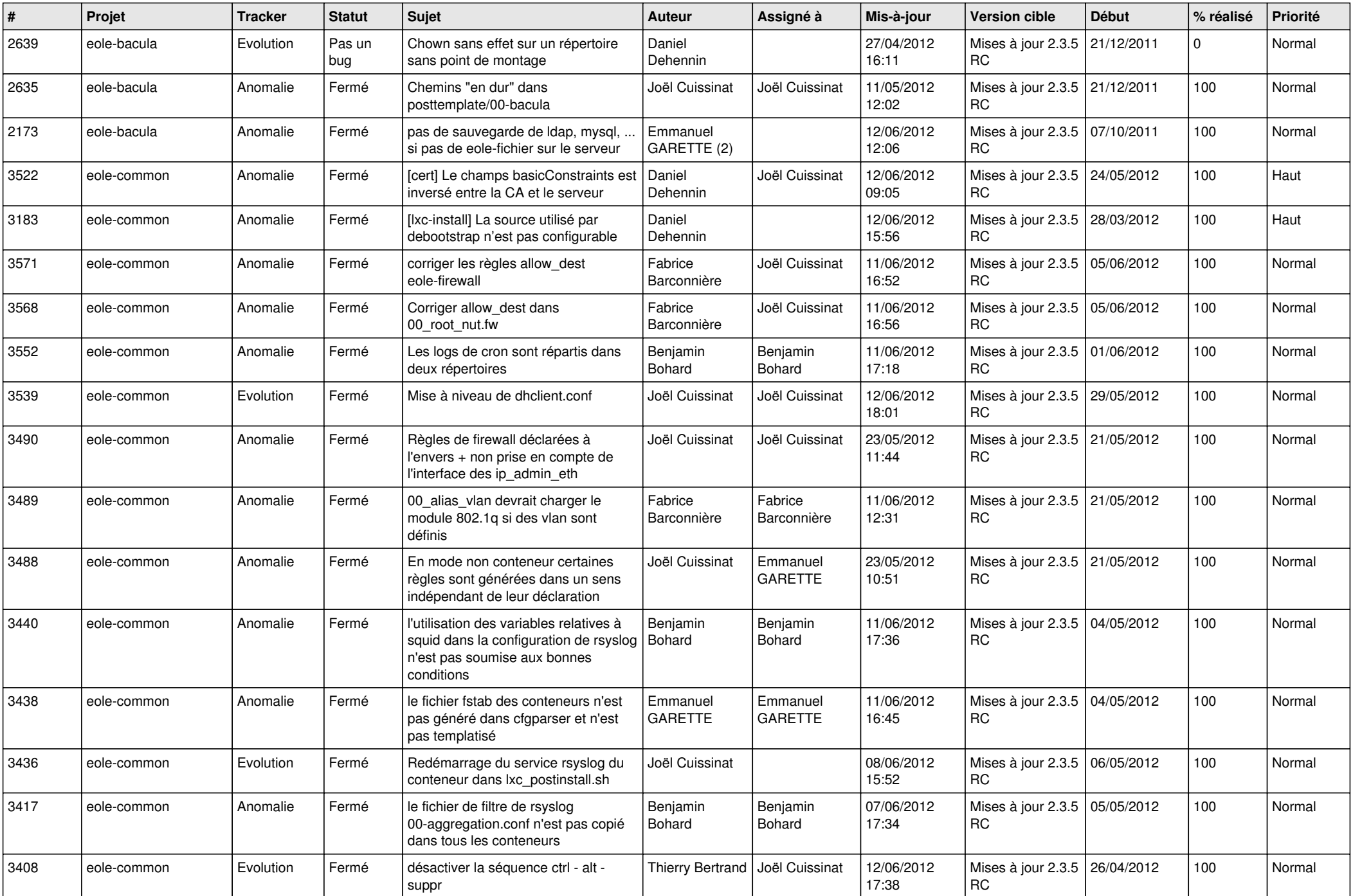

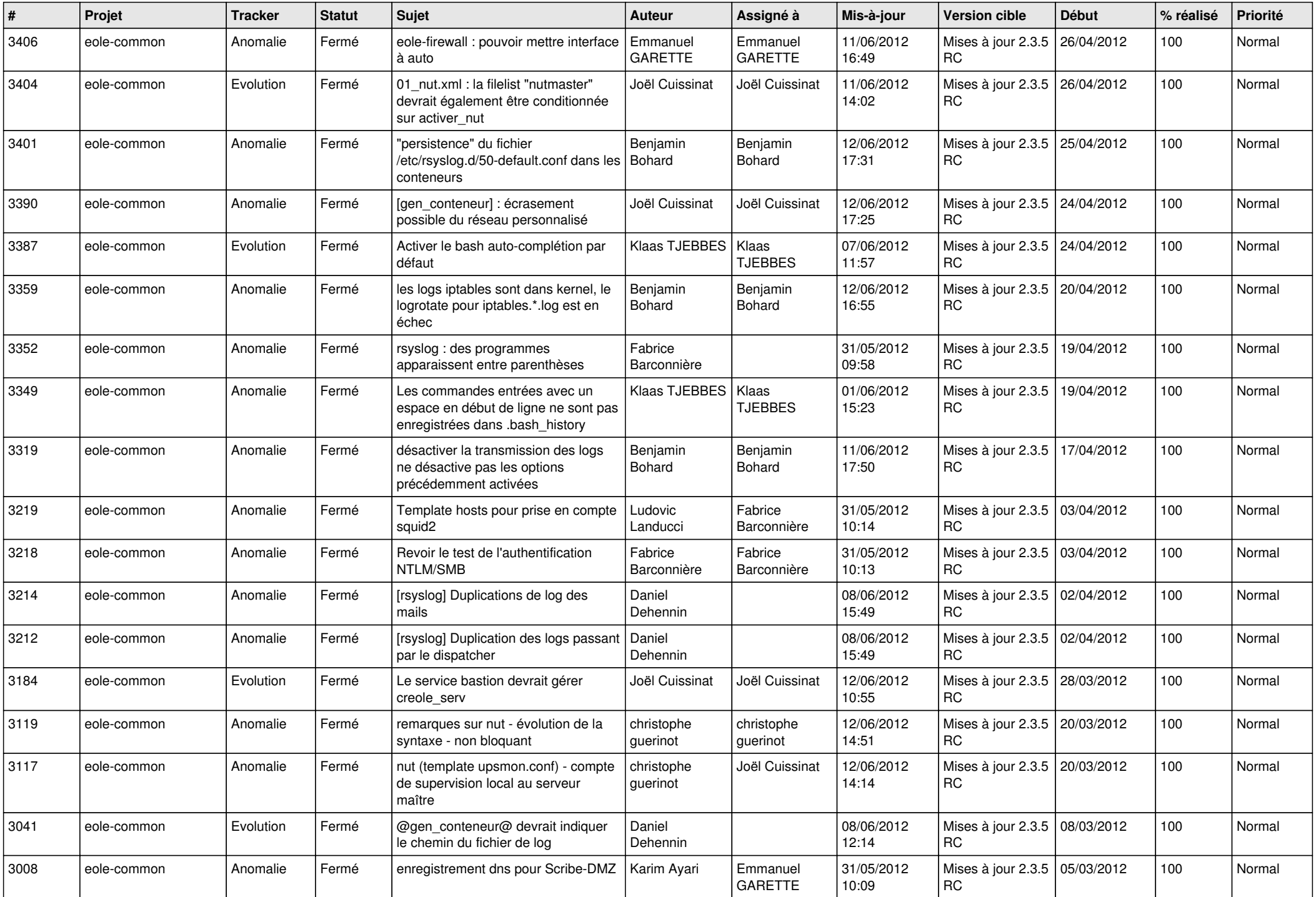

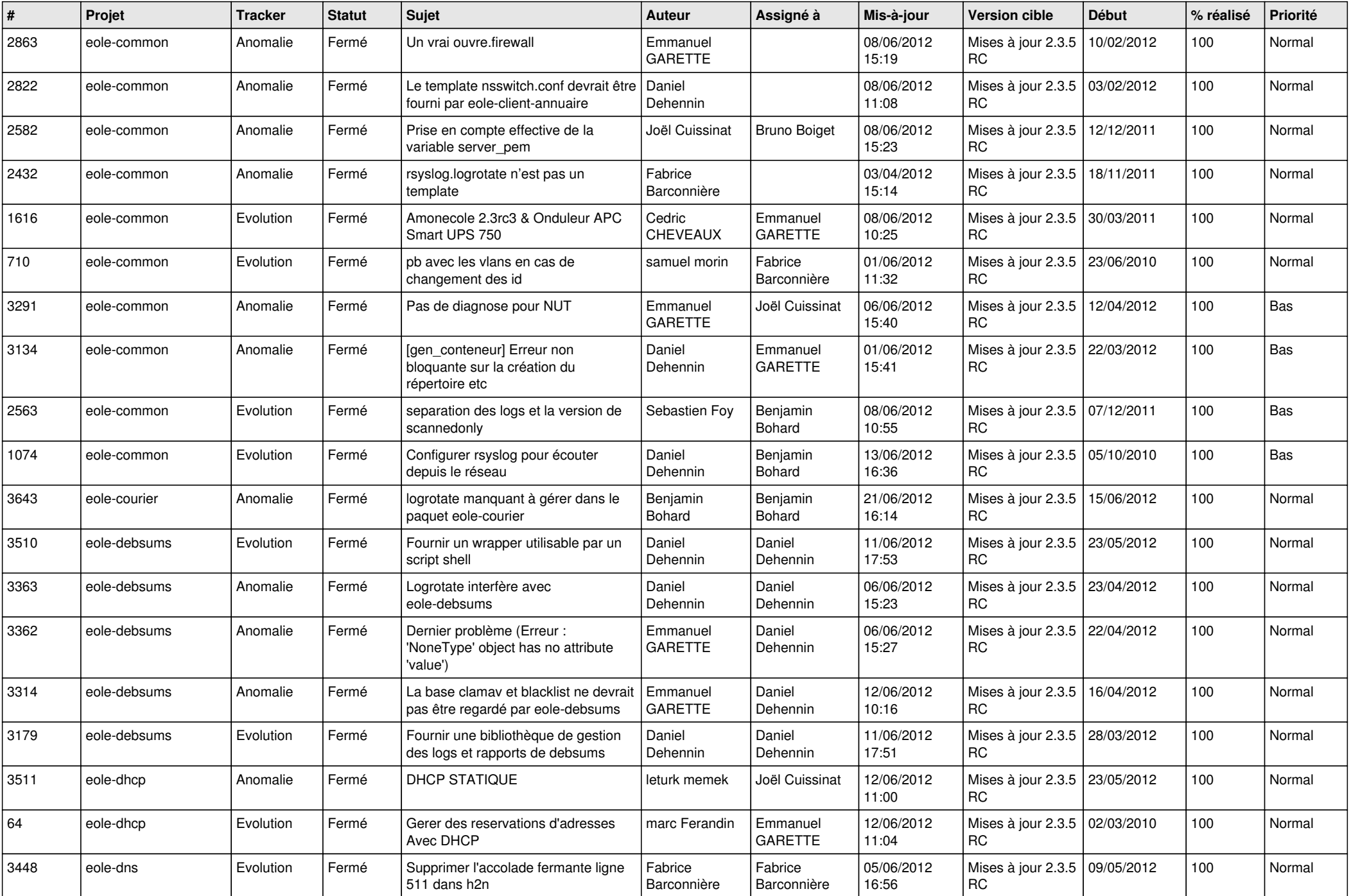

![](_page_7_Picture_806.jpeg)

![](_page_8_Picture_817.jpeg)

![](_page_9_Picture_813.jpeg)

![](_page_10_Picture_816.jpeg)

![](_page_11_Picture_836.jpeg)

![](_page_12_Picture_764.jpeg)

![](_page_13_Picture_187.jpeg)